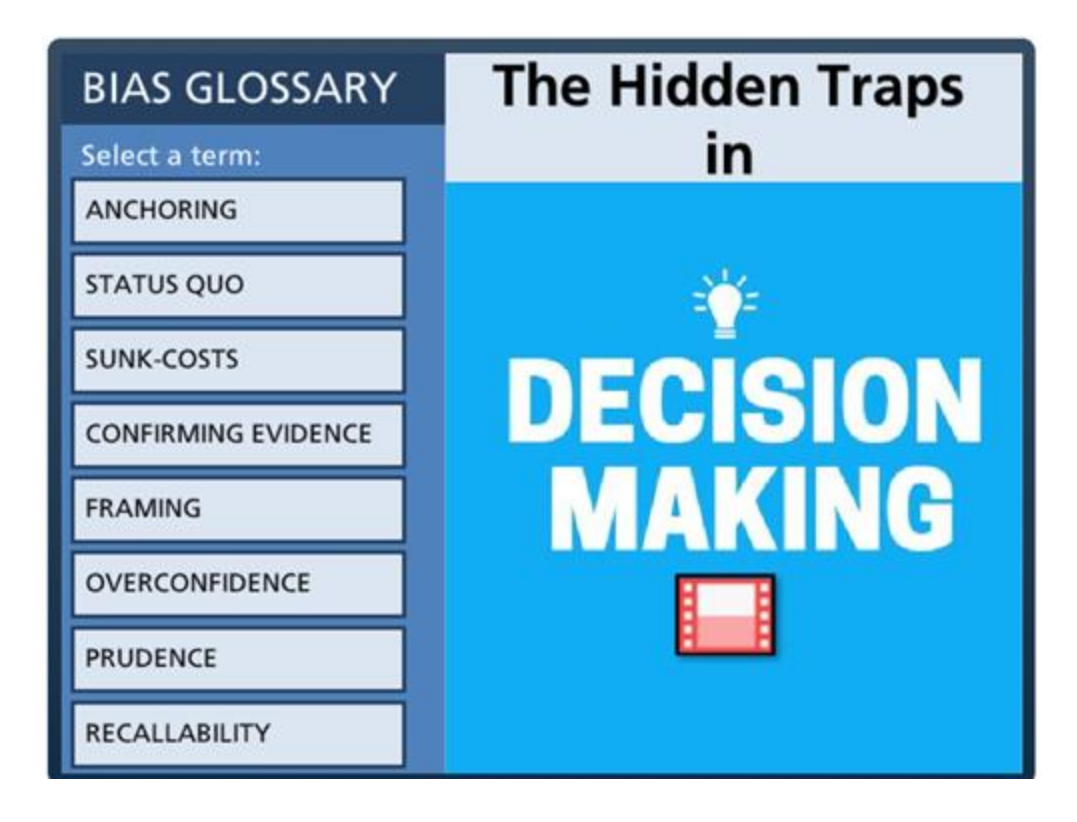

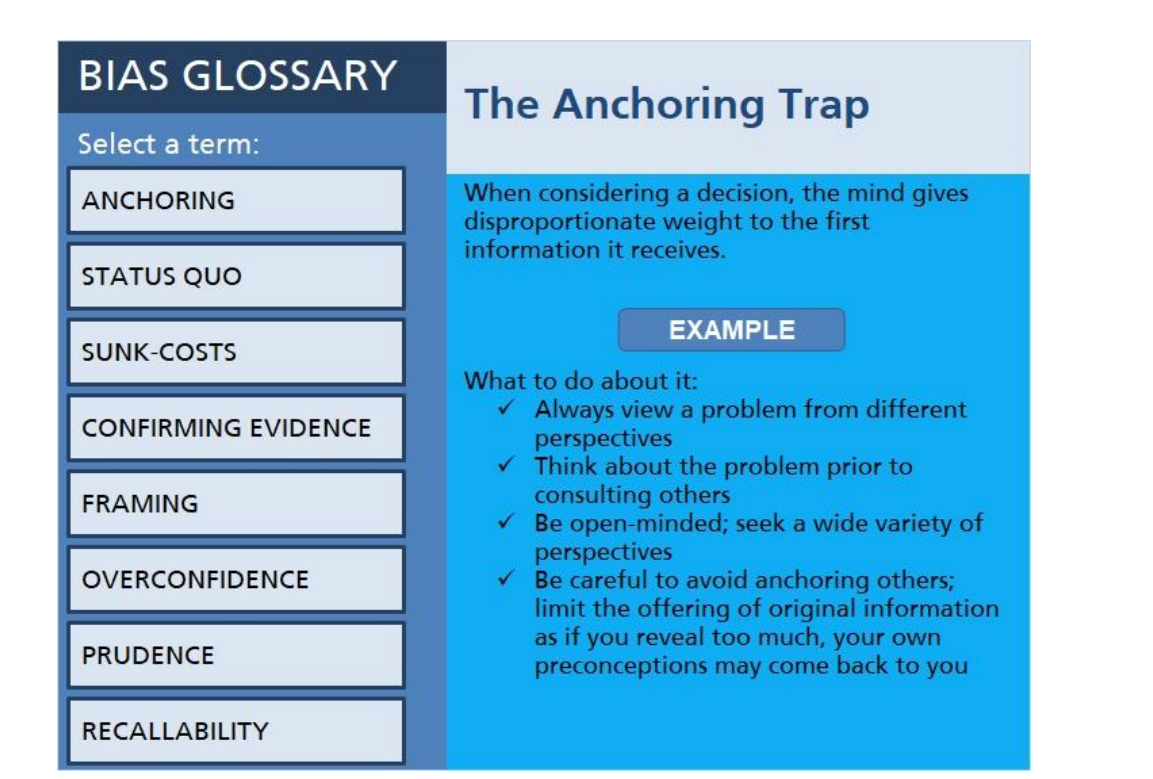

How would you answer the following:

- Is the population of Turkey greater than 35 million?
- What's your best estimate of Turkey's population?

Most people will let the number cited in the first bullet influence the figure they offer in response to the second. The population given is errant but because the number is offered first, our minds place a high level of trust and importance in the data!

In short, "When considering a decision, the mind gives disproportionate weight to the first information it receives" (Hammond, Keeney, & Raiffa, 2013).

This phenomenon is known as anchoring.

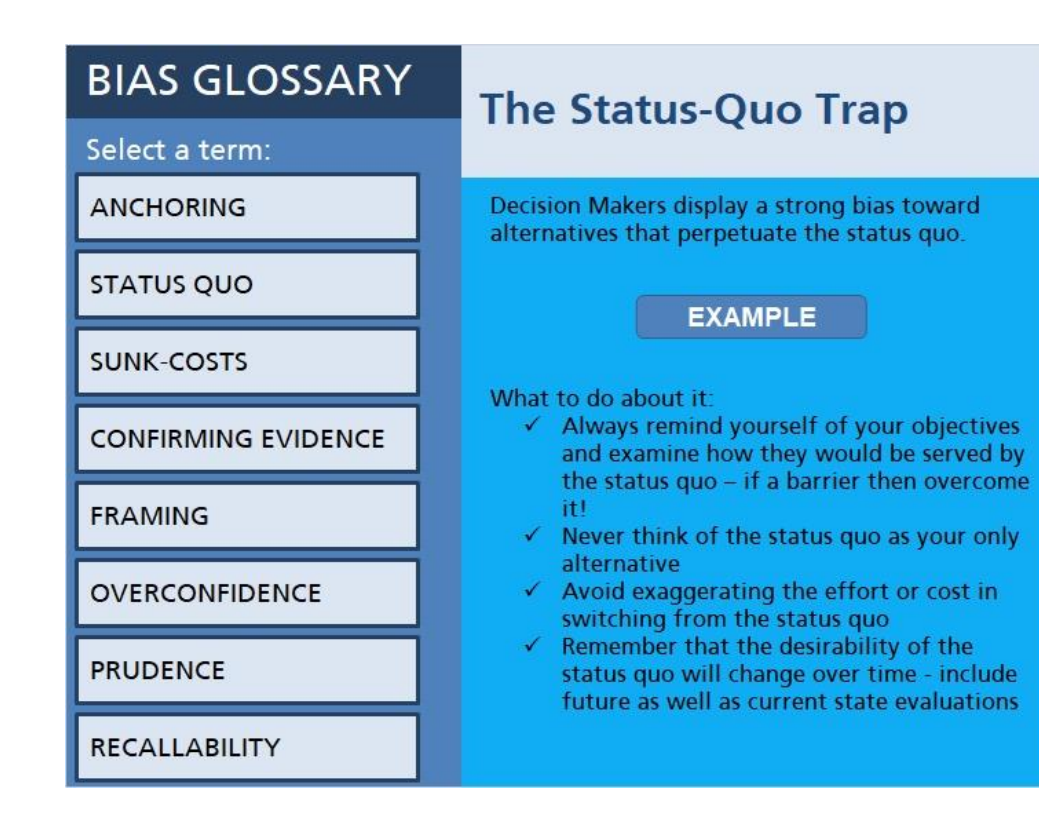

Have you ever employed a "buy and hold" mentality when purchasing stock? For many of us, we favor this approach simply because of the convenience and comfortability. It is easy enough to sell and diversify but we tend to "buy and hold" as we fear our actions might upset the status quo.

When we leave the status quo, we take action. With action comes responsibility. Responsibility can open ourselves to criticism and even regret. We favor the safe course because it is less dangerous to us and for outcomes!

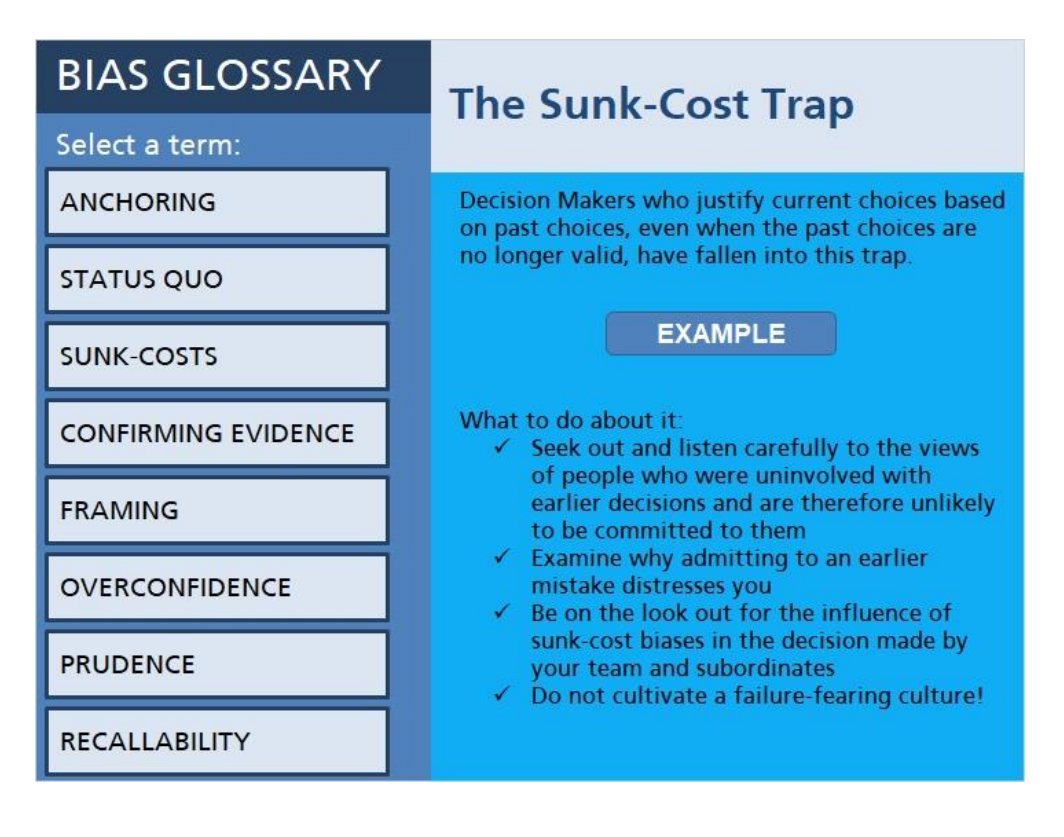

Have you ever poured money and time into improving the performance of an employee yet, at the same time, you knew that the employee should not have been hired in the first place?

In this case, the investments have become "sunk-costs" or irrecoverable assets. The value of these assets can weigh on our minds and influence us to make decisions geared to recovering that which is long gone!

Sometimes organizational culture can reinforce this trap. Cultures should avoid overly severe penalties for good decisions that have fostered bad outcomes (Hammond, Keeney, & Raiffa, 2013).

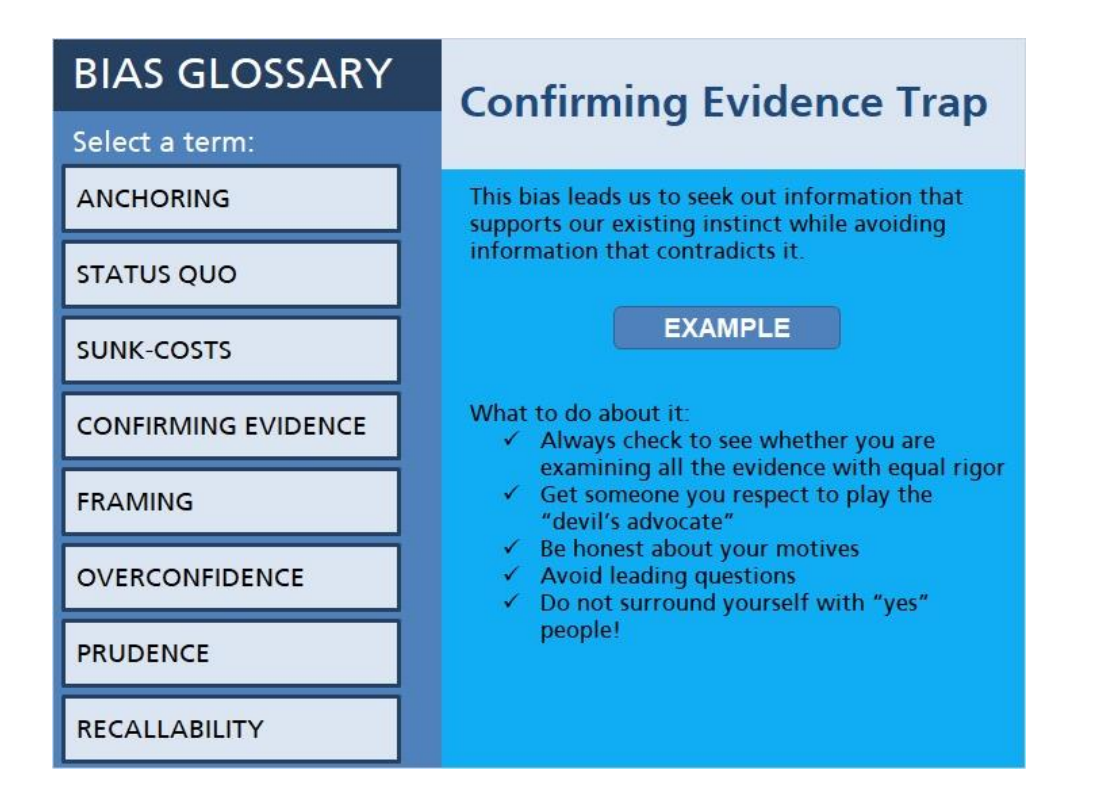

In one study, two groups - one supporting and one opposing capital punishment - were given a balanced and critical report concerning the effectiveness of the death penalty as a deterrent. Despite being exposed to solid evidence exploring the strengths and weaknesses of each position, each group automatically accepted the supported information and dismissed the conflicting information (Hammond, Keeney, & Raiffa, 2013).

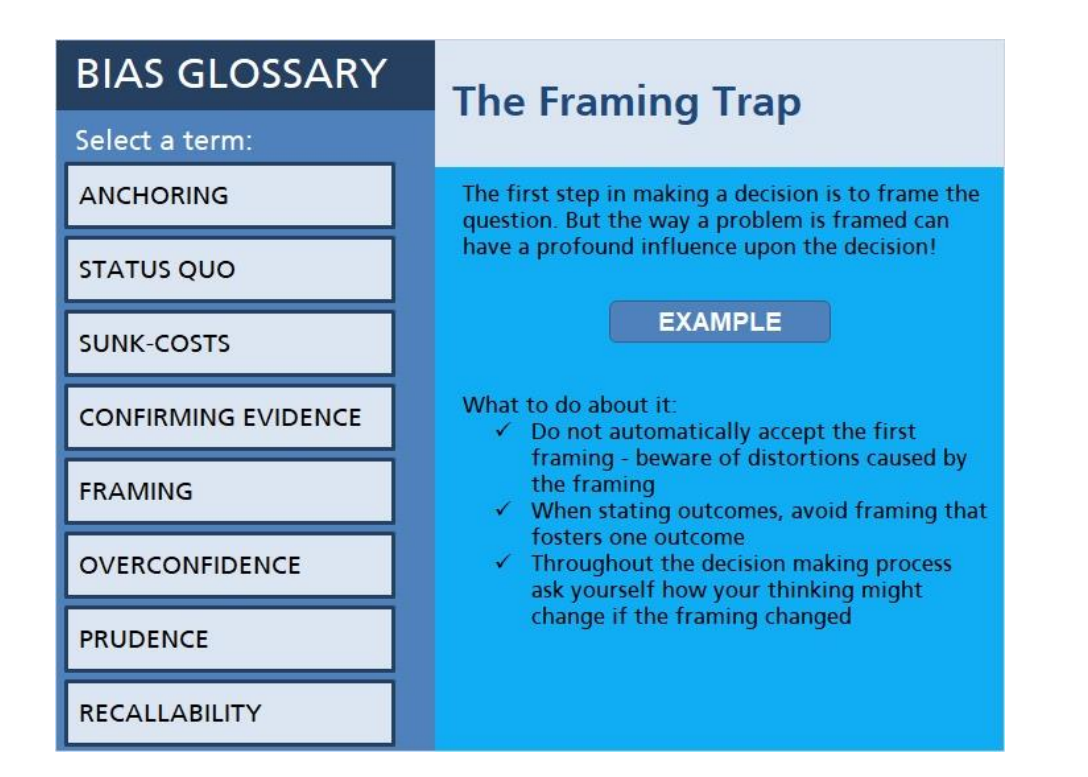

In one case involving automobile insurance, two neighboring states made similar changes to their laws. While both states gave their drivers the same decision to make, i.e. would you accept a limited right to sue if you received lowered premiums, the two states framed the decision differently. In the first state, you got the limited right to sue unless you opted out; in the second state you got the full right to sue unless you opted in to lowered premiums. Because of the framing, the second state was not able to realize reduced premiums and litigation related savings (Hammond, Keeney, & Raiffa, 2013).

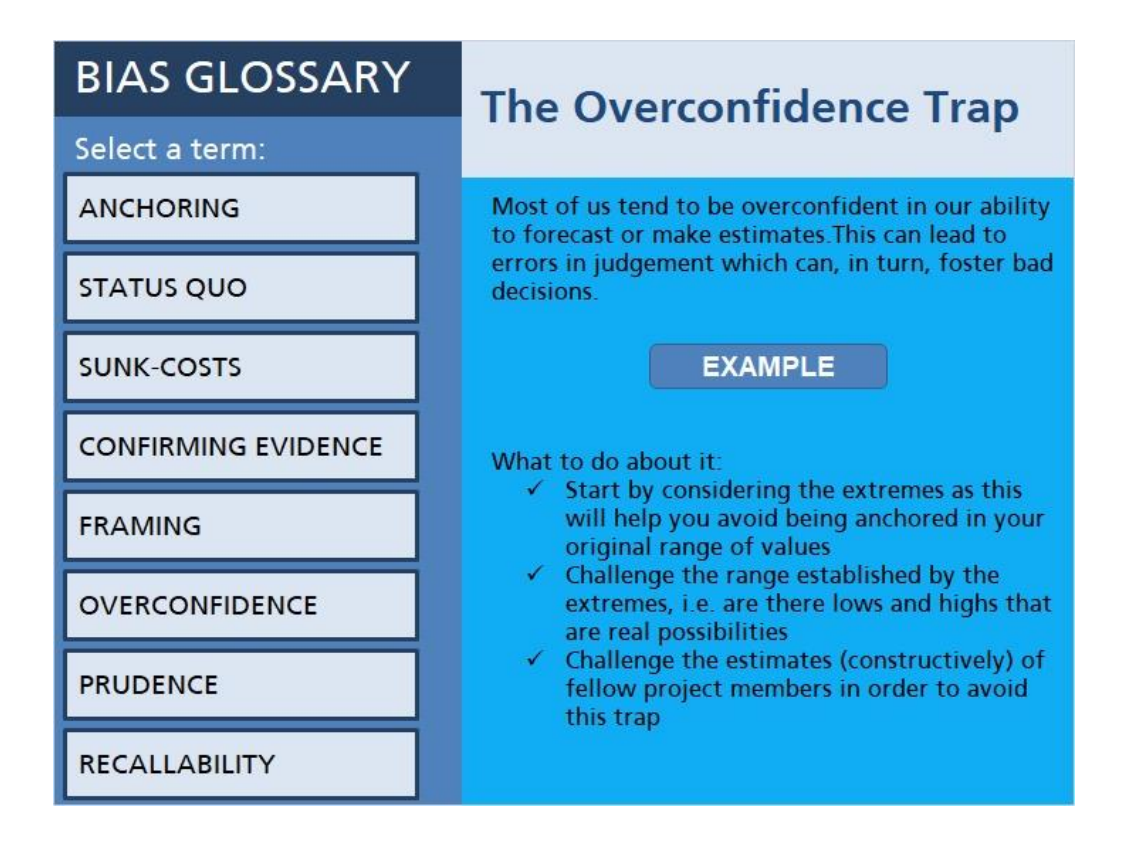

In one series of test, people were asked to forecast the next week's closing Dow Jones Industrial Average. They were asked to estimate a range within which the closing value would fall. Overly confident about the accuracy of their predictions, most set too narrow a range (Hammond, Keeney, & Raiffa, 2013).

The implications are huge. If we underestimate the high end or overestimate the low end, we may miss opportunities or introduce higher levels of risk than are intended.

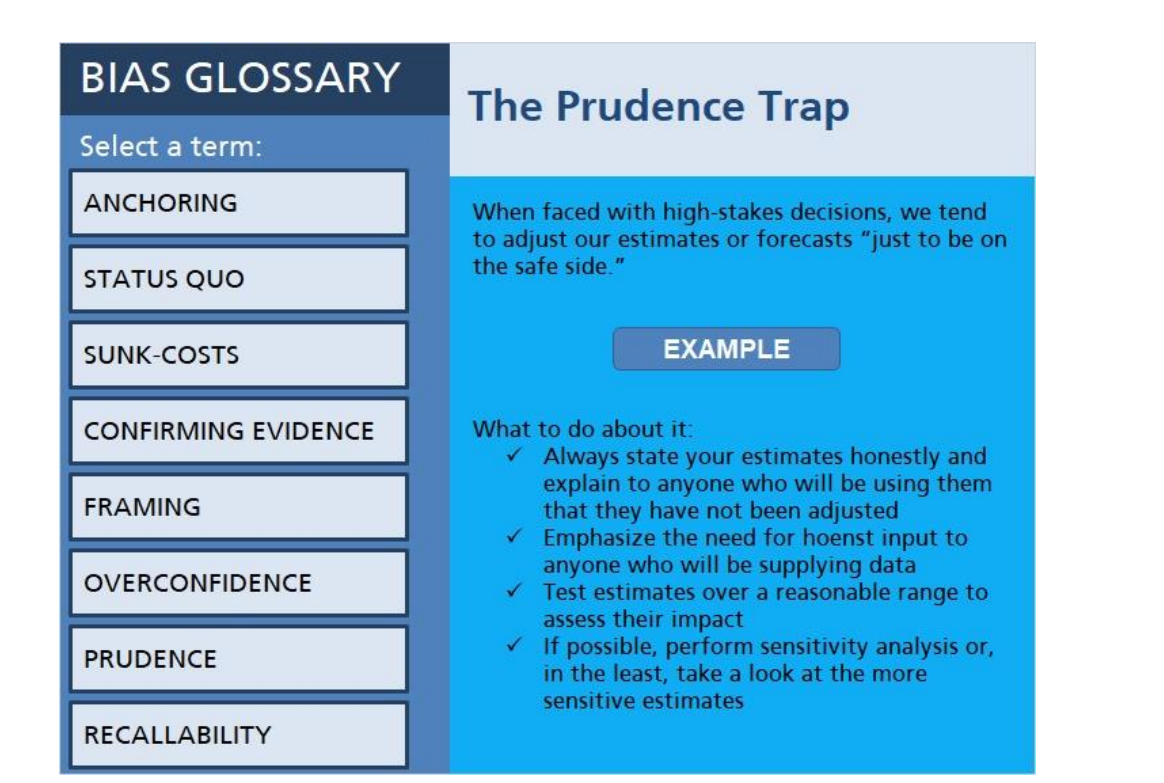

Years ago, one of the Big Three US automakers was deciding on a new model. The marketing group asked other departments to supply forecasts of key variables, e.g. anticipated sales, inventories, competitor actions, costs, etc. Knowing why the marketing group was asking for the forecasts, each group skewed the data to favor more cars - just to be safe! Not surprisingly, the number of cars produced far exceeded demand. The company took six months to sell of the surplus and lost money due to the bias (Hammond, Keeney, & Raiffa, 2013).

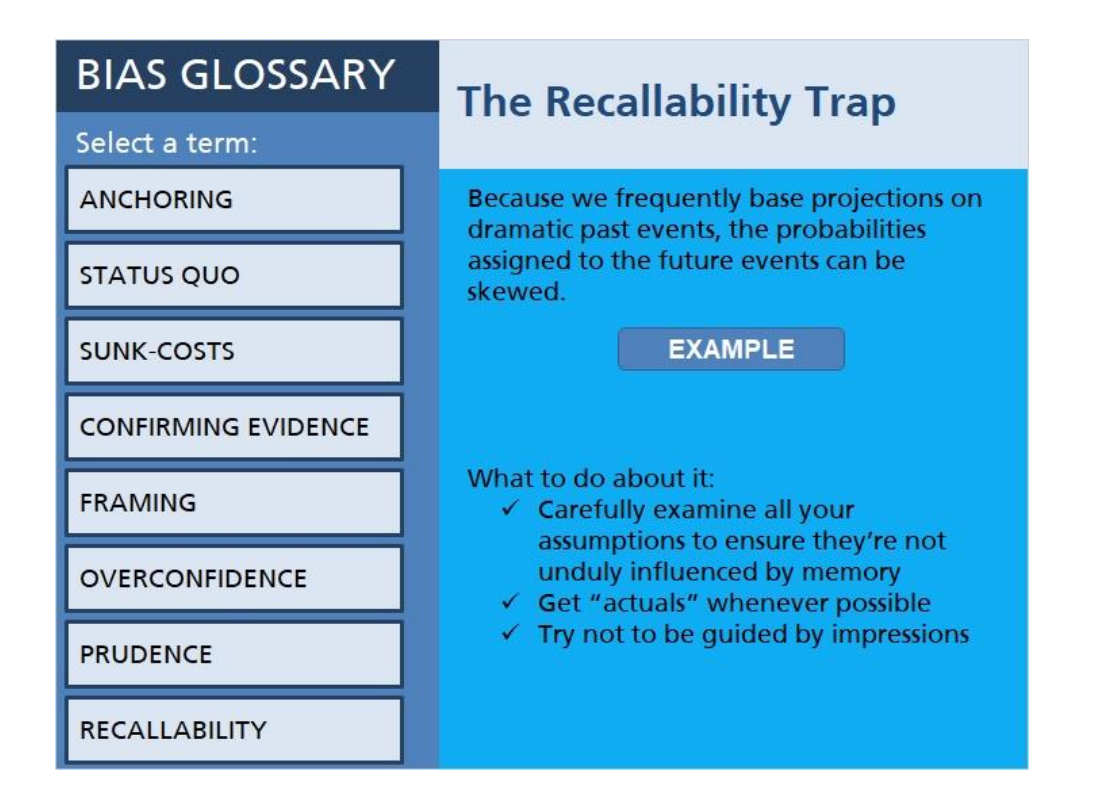

We all, for example, exaggerate the probability of rare but catastrophic occurrences such as plane crashes. But a personal event can also distort your thinking. If you have recently had a traffic accident you may assign a higher chance of traffic accidents (Hammond, Keeney, & Raiffa,  $2013$ ).